### **LISTE A PUNTATORI INSERIMENTO IN CODA.**

Riprendiamo le considerazioni degli appunti precedenti riferiti all'esempio pilota sull'inserimeto in coda.

#### *Se testa è null*

### Nodo Testa;

 è stato dichiarato l'oggetto Testa che conterrà l'indirizzo dell'area di memoria. Testa

### Nodo Ultimo;

Ultimo

Testa = new Testa();

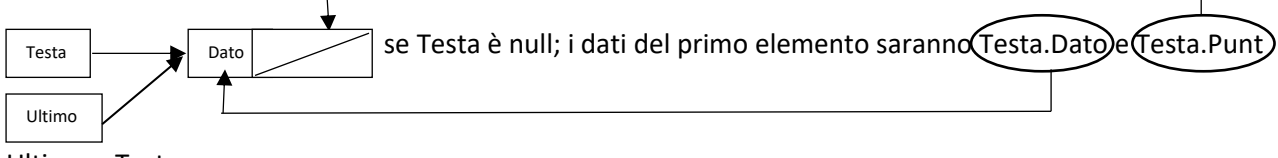

## Ultimo = Testa;

### *altrimenti*

### Nodo  $P = new Nodo()$ ;

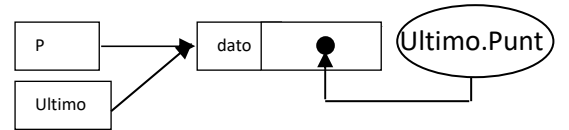

Ultimo.Punt = P;

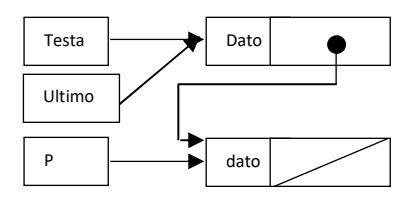

Ultimo = P;

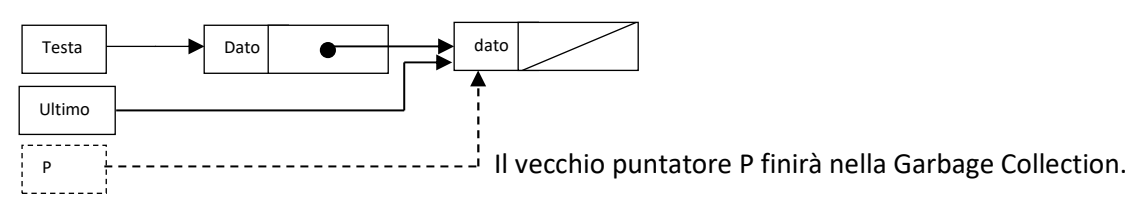

### **INSERIMENTO DI UN ELEMENTO IN UNA POSIZIONE INTERMEDIA.**

Supponiamo di voler inserire un nuovo elemento in una posizione che non sia ne in testa ne in coda ma in una posizione intermedia:

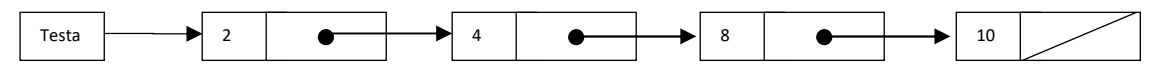

supponiamo di voler inserire un elemento che deve essere inserito tra gli elementi che contengono i dati 4 e 8 rispettivamente.

Il primo passo è quello di posizionarsi all'elemento precedente all'elemento che vogliamo inserire. Nel nostro caso l'elemento contenente il dato 4. Quindi creiamo il nuovo elmento:

Nodo P = new Nodo ();

 $P.Dato = 6;$ 

$$
\begin{array}{|c|c|c|}\hline \text{P} & \text{I} & \text{I} & \text{I} \\ \hline \end{array}
$$

Supponiamo che il puntatore PN sua puntato all'elemento che contiene il dato 4:

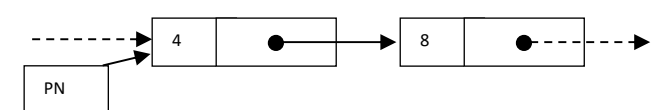

P.Punt = PN.Punt;

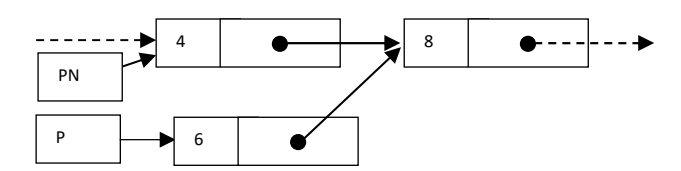

PN.Punt = P;

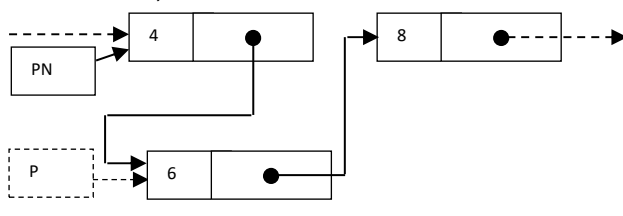

# **ELIMINAZIONE IN TESTA, CODA ED IN UNA POSIZIONE INTERMEDIA DI UN ELEMENTO.**

L'eliminazione di un elemeto di testa è semplice:

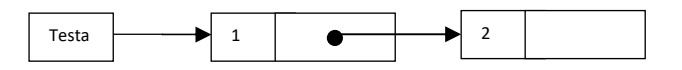

Testa = Testa.Punt;

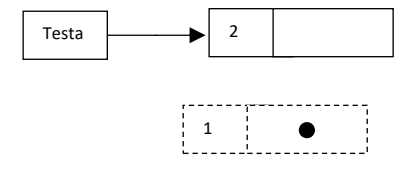

In coda (o l'eliminazione degli elementi da un certo punto in poi):

supponiamo che PN sia il puntatore che punta all'ultimo elemento (o all'elemento da cui vogliamo eliminare la lista) basta;

PN.Punt = null;

Per eliminare un elemento intermedio:

se PN è il puntatore all'elemento precedente a quello che vogliamo eliminare, basta porre:

PN.Punt = PN.Punt.Punt;